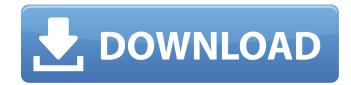

## Alvas.Audio Crack+ Torrent X64

[hide] The interface is simple and basic and comes with unpretentious and easily accessibly buttons for the most needed functions. So, just like it says on the tin, you can record audio data, stop, pause and resume recording as well as edit recorded files and also enable you to change the stream speed and volume. Lastly, the utility can convert multiple audio streams to MP3 files, as well as start, stop, pause, resume and edit all sort of raw and WMA files. All-in-all, Alvas.Audio is a good tool that will not only help you create quality audio recordings but also will help you play them. [hide] QuickTime player you can play any file (or list of files) that supports the QuickTime file format, including AVI, MOV, MP4, MP3, WAV, and many others. It also supports Adobe Flash and Microsoft's MediaPlayer to play ASF, WMV, WMV HD, ASX, and F4V files, and can play DRM protected media as long as the DRM license is available. QuickTime player supports multiple audio and video streams including DVD, VCD, and VOB files.Colliculus lateralis in cat. The excitatory colliculus lateralis was identified in three adult cats using the transvesical method. They were formed by small nuclei near the anteroventral pole of the colliculus medialis. In every preparation, they could be demonstrated in one or two retrogradely labeled nuclei in the pons. The colliculus lateralis was distinguished from its ventral counterpart, the colliculus medialis, by its larger size, its dorsal position, and its excitation by contralateral stimulation. These results support the theory that it is composed of nuclei that are part of the vocal pathway.Prognostic significance of PTEN expression in HER-2-positive breast cancers and its relationship to overexpression of HER-2 in breast ductal carcinoma in situ (DCIS) lesions, the authors analyzed Pten expression in 101 invasive breast cancers

#### Alvas.Audio Keygen For (LifeTime) For Windows [Latest]

Alvas.Audio Cracked Version is a very simple to use app, comes bundled with a handful of cool features, is available for an amazingly low price and provides you with a vast array of tools to create your very own audio apps. Preview of Alvas.Audio is an advanced software app solution that enables you to do just that. The utility comes bundled with a whole bunch of features that make it possible for you to create your own audio editing applets. In other words, the tool enables you to record, play, edit and convert audio files. Just as the tool is very simple to use, it is also very easy for you to learn how to operate it. All that you have to do is launch the app, select the input and output device, add audio to the recording and the application will get to work. When it comes to getting started, you will find the application to come with a very basic and unpretentious user interface. In addition, the buttons are arranged in such a way that they are very easy for you to locate and use. As far as its recording capabilities go, Alvas.Audio allows you to record your own data as well as data from an input source. The tool provides you with a standard microphone input device, as well as multitude of other and more advanced input options that you can use to input audio from your devices. As far as its playing capabilities go, just like is the case of its recording capabilities, Alvas.Audio enables you to play your own data as well as data from an input source. As far as its features go, this app allows you to edit your audio files, record in uncompressed, compressed and RAW audio format, split mono audio data into two audio streams and edit wave and Dialogic audio stream information. The tool also allows you to add audio data to any recorder on your own data as well as reverse audio data with any number of input devices, and add wave and Dialogic audio stream information to any recording. It should also be 09e8f5149f

#### Alvas.Audio Serial Key

Record and play audio files. Edit audio files. Join/split/merge multiple audio files into bigger ones. Change the playback speed. Control the volume. Set up the audio output source. Convert audio files from a network stream. Record and play from a single line. Record from a network stream. Record and play from the device. Extract audio data from AVI streams. Join audio files together. Create and extract audio files from MPEG-1/2 TS streams. Split stereo audio into two mono streams. Revert the audio data. Change the audio bit depth. Undo the actions. What is new in this release: Addition of aVI files. Addition of avi files. Fixes: Use dialog.getChildHWND(). Get a WM\_INPUT message when a key is released. Use the right WndProc. Buttons don't modify a progress bar. Should not be the end-user program. Improve the use of 16-bit data type. System Requirements: Windows XP, Windows Vista, Windows XP, Windows Vista, Windows 7, Windows Vista, Windows 7, Windows Vista, Windows 7, Windows Vista, Windows 7, Windows 8 Alvas.Audio 6.0.1.0 | 3.75 MB System Requirements: Windows XP, Windows 8 Alvas.Audio 6.0.1.0 | 3.75 MB System Requirements: Windows XP, Windows 8 Alvas.Audio 6.0.1.0 | 3.75 MB System Requirements: Windows XP, Windows 8 Alvas.Audio 6.0.1.0 | 3.75 MB System Requirements: Windows XP, Windows 8 Alvas.Audio 6.0.1.0 | 3.75 MB System Requirements: Windows XP, Windows 8 Alvas.Audio 6.0.1.0 | 3.75 MB System Requirements: Windows XP, Windows 8 Alvas.Audio 6.0.1.0 | 3.75 MB System Requirements: Windows XP, Windows 8 Alvas.Audio 6.0.1.0 | 3.75 MB System Requirements: Windows XP, Windows 8 Alvas.Audio 6.0.1.0 | 3.75 MB System Requirements: Windows XP, Windows 8 Alvas.Audio 6.0.1.0 | 3.75 MB System Requirements: Windows XP, Windows 8 Alvas.Audio 6.0.1.0 | 3.75 MB System Requirements: Windows XP, Windows 8 Alvas.Audio 6.0.1.0 | 3.75 MB System Requirements: Windows XP, Windows 8 Alvas.Audio 6.0.1.0 | 3.75 MB System Requirements: Windows XP, Windows 8 Alvas.Audio 6.0.1.0 | 3.75 MB System Requirements: Windows XP, Windows 8 Alvas

## What's New in the?

Drag and drop support to free the memory used by task dialogs, like sending audiofiles from one application to another. This is done by importing the files into the application, which you want to use for the file transfer. Other improvements: Drag&drop all files into the application, to free the memory used by these dialogs On Windows XP: Click "Start" and select "Search" > "Find Next" > "Find Next" > "Fi

## **System Requirements:**

Minimum: Windows 7 - 64-bit Processor: 2 GHz Dual-Core or better Memory: 4 GB RAM Video: Nvidia GeForce GTX 650 2GB or ATI Radeon HD 6750 Hard Drive: 1.5 GB available space DirectX: Version 9.0c Additional Notes: - The "launch" icon is only visible if the game is launched on Windows 8/8.1 - You need to sign in to your Xbox Live account to access the network

# Related links:

https://myirishconnections.com/wp-content/uploads/2022/06/Competence Mapping Database.pdf https://xn--80aagyardii6h.xn--p1ai/wp-content/uploads/2022/06/detectemail.pdf https://cambodiaonlinemarket.com/?p=4270 https://alaquairum.net/iprotectyou-pro-1-2-9-full-product-key/ https://nisharma.com/asus-rt-n12lx-wireless-router-utilities-free-download-latest-2022/ http://lifepressmagazin.com/wp-content/uploads/2022/06/Bulk SMS From PC Starter Edition.pdf

https://sketcheny.com/2022/06/08/se-mediaplayer-free-license-key/

http://villa-mette.com/?p=9564
http://valentinesdaygiftguide.net/?p=5068
https://optimizetf.com/wp-content/uploads/2022/06/Dictionary Technical English German Crack 2022.pdf
https://thebakersavenue.com/math-mechanixs-crack-activation-code-with-keygen-download-3264bit-updated-2022/
https://beta.pinoysg.net/upload/files/2022/06/JcCTrB4glu5scI4PD7Zu 08 41028afc04baa12d1eaa6e28376e3f53 file.pdf https://romans12-2.org/ftp-droplet-lite-crack-license-code-keygen-free-download-3264bit/https://www.shankari.net/2022/06/08/smart-image-recovery-crack-serial-key-mac-win-latest-2022/

http://pixelemon.com/webskape-photo-crack-lifetime-activation-code-pcwindows-april-2022/  $\underline{https://southerngospeltoday.com/upload/files/2022/06/AlQjYCY5ZQYGc8wAogpL\ 08\ 41028afc04baa12d1eaa6e28376e3f53\ file.pdf}$ http://qualispaper.com/wp-content/uploads/2022/06/Saud 039s Google Domains Dynamic DNS Updater.pdf

https://assicurazioni-finanza.com/?p=3749 https://thecryptobee.com/aquawulf-crack-activation-key-2022-latest/https://freebetc.com/wp-content/uploads/karjash.pdf